## PC, LAPTOP SYSTEME

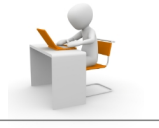

- ➢ Sie haben eine kleine Einstellung verändert, nun funktioniert nichts mehr
- $\geq$  eine neue Software soll gefunden werden, welche ist die Richtige?
- ➢ Internetverbindung lässt sich nicht aufbauen
- ➢ Emailadressen funktionieren nicht mehr
- ➢ neue Email Adressen sollen hinzugefügt werden
- ➢ Grundreinigung durchführen (TÜV für den Computer)
- ➢ Computer braucht lange zum Hochfahren oder startet mit Fehlermeldungen
- ➢ Druckertreiber ist nicht korrekt geladen
- ➢ Systemupdates wurden lange nicht gemacht

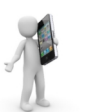

## SMARTPHONE, TABLETS

- ➢ Sie haben ein Smartphone oder Tablet PC und nutzen das Gerät nicht ganz aus?
- ➢ Apps am Smartphone installieren und einrichten
- ➢ unnötige Apps vom Smartphone entfernen
- ➢ Email einrichten oder verändern
- ➢ das Gerät auf den neuesten Stand bringen (Firmwareupdate)
- ➢ Toolprogramme für den gewünschten Zweck installieren
- ➢ Smartphone auch als Navigationsgerät einsetzen
- ➢ Messenger Dienste (z.B. Whatsapp) installieren und bedienen
- ➢ Grundreinigung durchführen (TÜV für das Smartphone/Tablet)

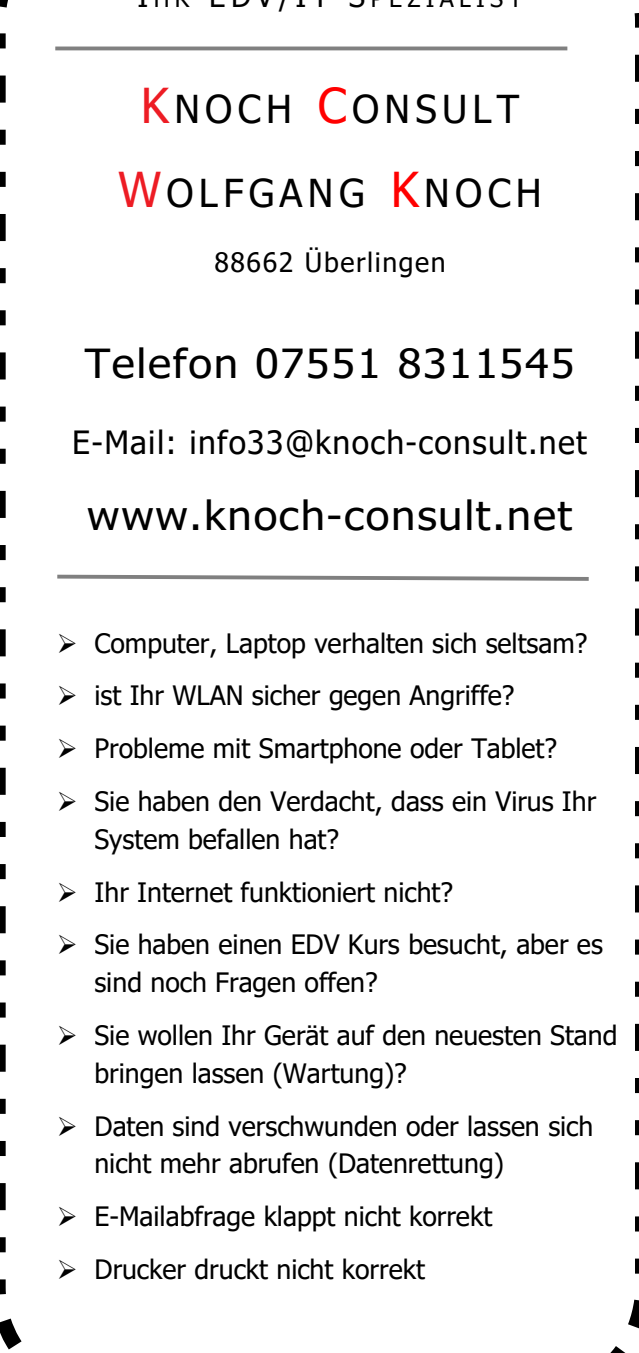

I H R E D V / I T C DE Z I AL I C T

| |

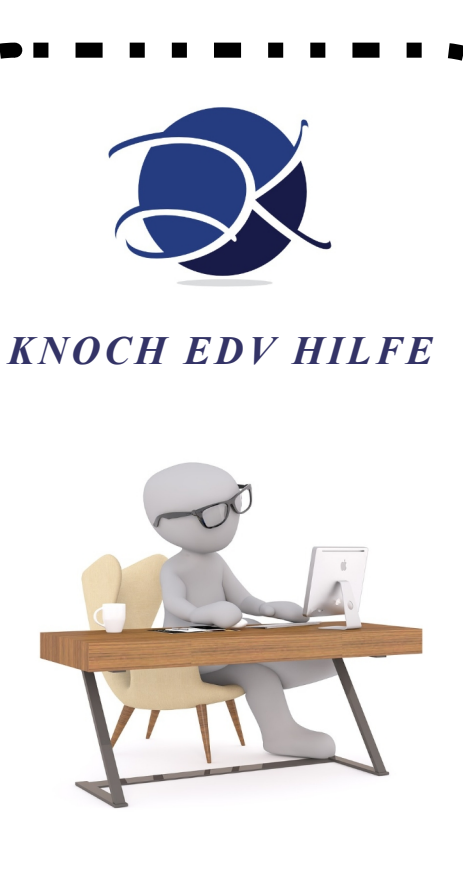

Hilfe zu allen EDV Fragen und Problemen. PC, Laptop, Smartphone

Kompetente Hilfe für Alle.

Die Lösung ist nur einen Anruf weit entfernt.

> Keine Anfahrtskosten in Überlingen!

## NETZWERKE, WLAN

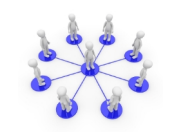

- ➢ Netzverbindungen, verwendete Kabel überprüfen
- ➢ WLAN Anbindung überprüfen
- ➢ Smartphone mit dem PC und dem Drucker verbinden
- ➢ WLAN-Sicherheitseinstellungen (WPA2) überprüfen
- ➢ Computer bzw. Notebooks in das lokale Netzwerk einbinden
- ➢ Virtual Private Network (VPN) Verbindung einrichten
- ➢ Notwendigkeit eines WLAN-Repeaters feststellen
- ➢ PowerLan Adapter einrichten Daten über das Stromnetz verteilen
- ➢ Fernwartung Hilfe jederzeit über das Internet möglich

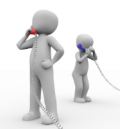

## TELEKOMMUNIKATION

- $\triangleright$  Ist Ihr Router oder Fernseher richtig installiert?
- ➢ neue Programme auf Ihrem Fernseher einrichten
- ➢ die Programmreihenfolge am Fernseher einstellen
- ➢ Fotos vom Computer auf dem Fernseher ansehen
- ➢ neues Telefon soll am bestehenden Router angeschlossen werden
- ➢ Router korrekt einrichten bzw. installieren
- ➢ WLAN des Routers überprüfen
- ➢ Fernwartung des Routers einrichten
- ➢ neueste Firmware auf den Router aufspielen
- ➢ eine Übersicht der Telefonanrufe auf dem PC einrichten

# SICHERHEIT / VIREN

- ➢ Virenscanner richtig einrichten und auf Aktualität überprüfen
- ➢ Gerät auf Viren und Malware überprüfen und entfernen
- ➢ verlorene Dateien (Fotos, Videos, Texte) wiederherstellen (Datenrettung)
- ➢ Sicherheitseinstellungen vornehmen (Passwort setzen)
- ➢ unaufgeforderte Werbeeinblendungen bei Internetbrowser verhindern
- ➢ unnötige Software von Fremdherstellern entfernen
- ➢ Datensicherung vornehmen und einrichten
- ➢ Notfall Bootmedien erzeugen und einsetzen

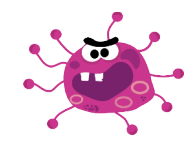

## SCHULUNGEN / KURSE

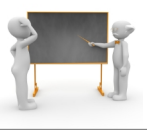

- $\triangleright$  in Einzelberatung werden alle Fragen besprochen und erklärt
- ➢ die Beratung erfolgt bei Ihnen zu Hause oder in Ihrem Büro
- ➢ auf Ihrem Gerät wird Schritt für Schritt das Problem erläutert und erklärt
- ➢ Ihr Computer wird zuerst an Ihre Bedürfnisse angepasst
- ➢ Sie bestimmen Datum und Zeit der Beratung
- ➢ Beratung in der Handhabung der Geräte
- ➢ Fragen zu Text- und Tabellenkalkulationsprogrammen werden besprochen
- ➢ Einrichtung und Verwendung von Toolprogrammen
- ➢ alle weiteren Fragen zum Schutz Ihrer Daten werden beantwortet

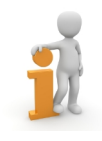

## PREISE / KOSTEN

- ➢ EDV Hilfe vor Ort pro 15 Minuten EUR 17,50
- ➢ EDV Hilfe Fernwartung pro 10 Min. EUR 11,67
- ➢ Einrichtung Betriebssystem ab EUR 50,00 Installation Utility Programme (Antivirus, Email, etc.)
- ➢ Gerätewartung (Computer TÜV) ab EUR 30,00
- ➢ Anfahrt in Überlingen kostenlos
- ➢ Es wird gemäß §19 Abs. 1 Umsatzsteuergesetz keine Umsatzsteuer erhoben.

Gültig ab 01/2022

## **DIVERSES**

- ➢ die häufigsten Computersysteme laufen unter MS-Windows
- ➢ der Großteil der Smartphones/Tablet PC läuft unter Android
- ➢ bei Fragen zum WEB-Homepagedesign, Erstellung, Wartung und Änderungen von Homepages stehe ich Ihnen zur Verfügung
- ➢ Alle Beispiele sind nur ein Teil dessen, mit dem Sie sich an mich wenden können.
- ➢ Wenn Ihr Problem NICHT angezeigt wurde, rufen Sie bitte oder schreiben eine kurze Email.
- ➢ Mittels Fernwartung kann Ihnen jederzeit geholfen werden, auch ohne dass jemand bei Ihnen vorbeikommen muss. Hilfe übers Internet!

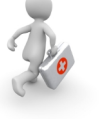